## Water Column Data Processing Software

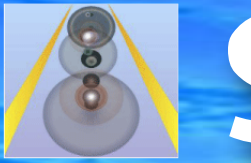

## SoundingDiver6

This software can display graphically water column information acquired by a multi-narrow beam echo sounder.

・Show water column data graphically It will be able to visually detect the suspended solids in the water by the graphical display in across section and along section, map and three-dimensional.

 It is effective in the detection of underwater floating objects such as hot water ejecta, spring water and shoal of fish.

Cross-sectional View

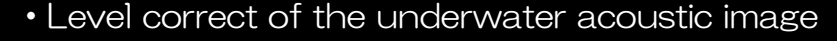

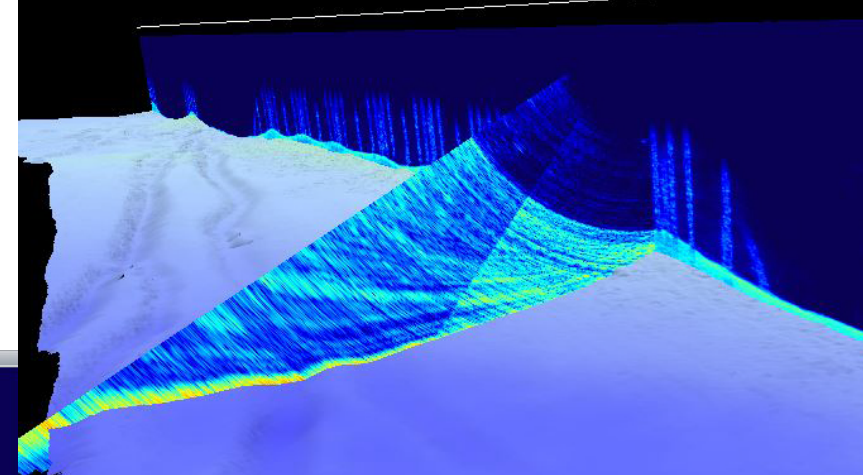

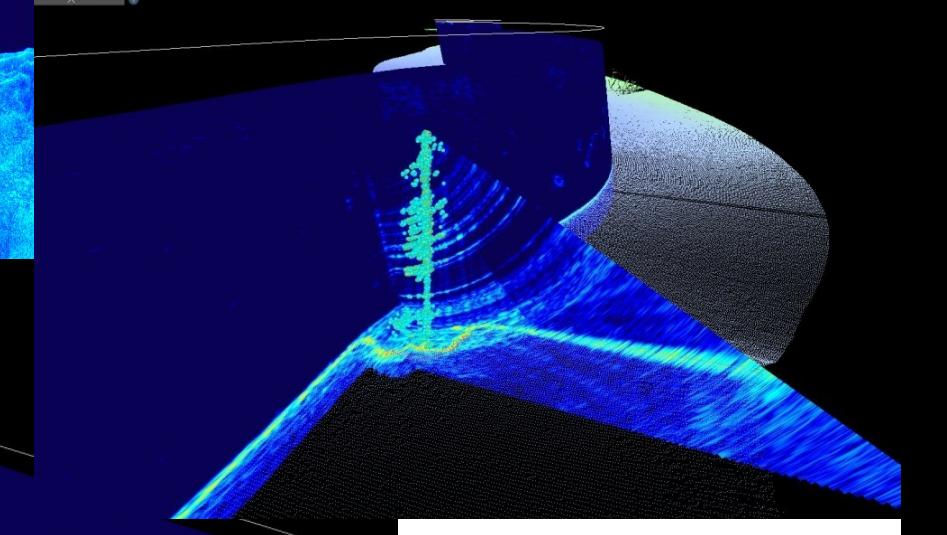

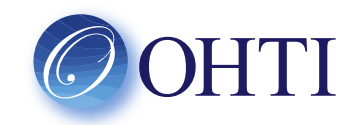

・Three-dimensional display of the underwater acoustic image

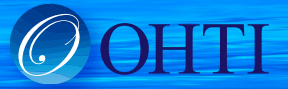

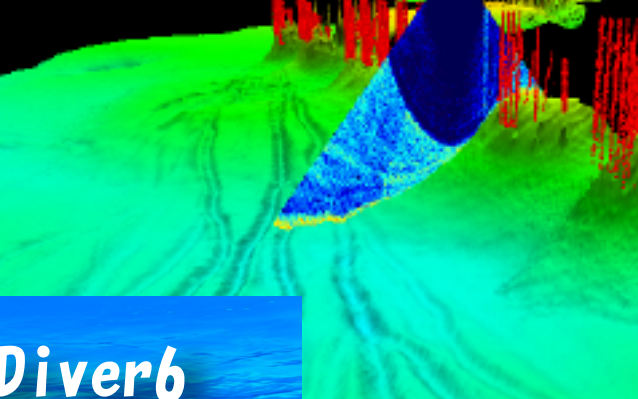

## SoundingDiver6

## Main features of SoundingDiver6

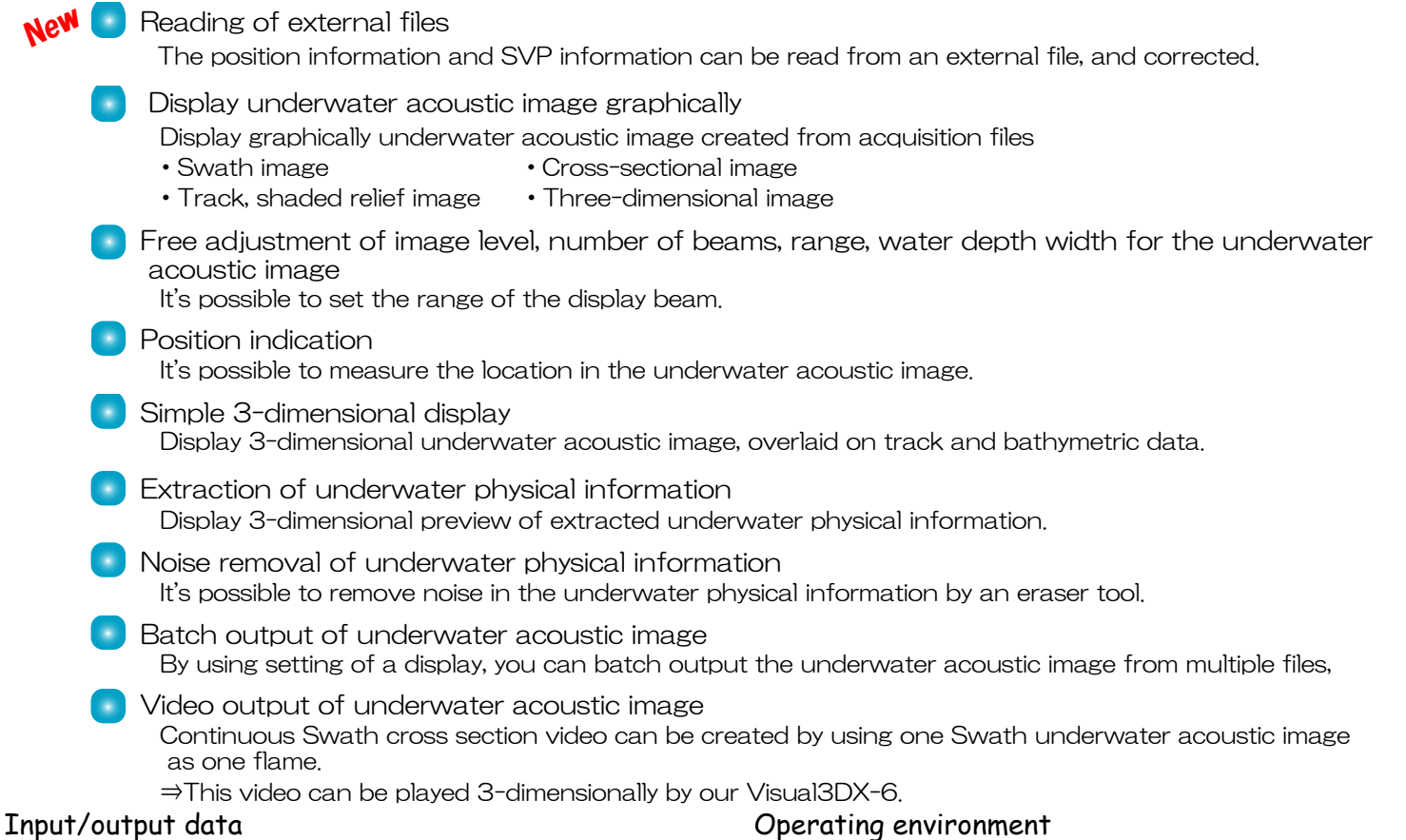

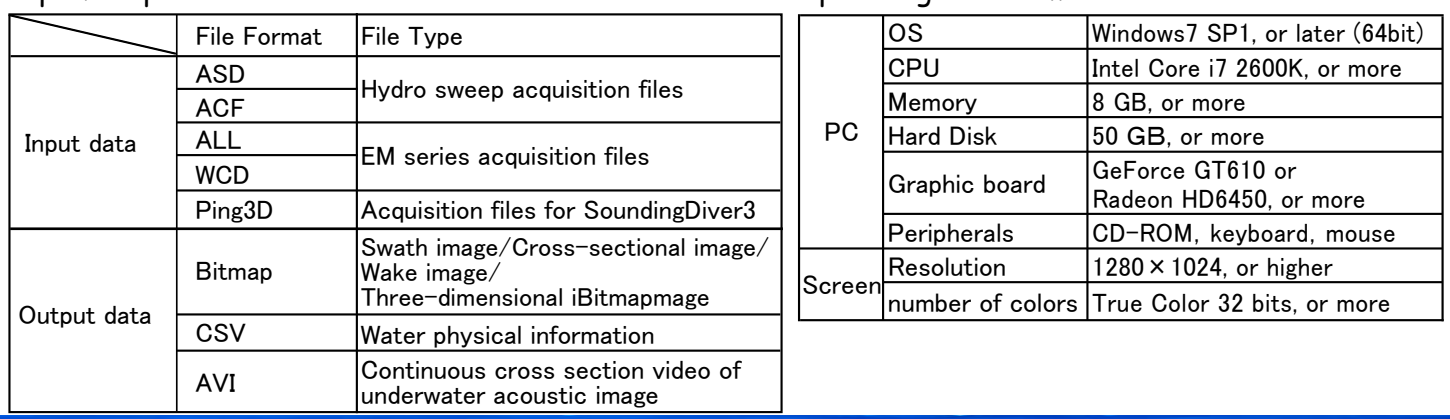

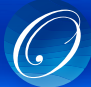